## **IP(s) Blocked by Provider**

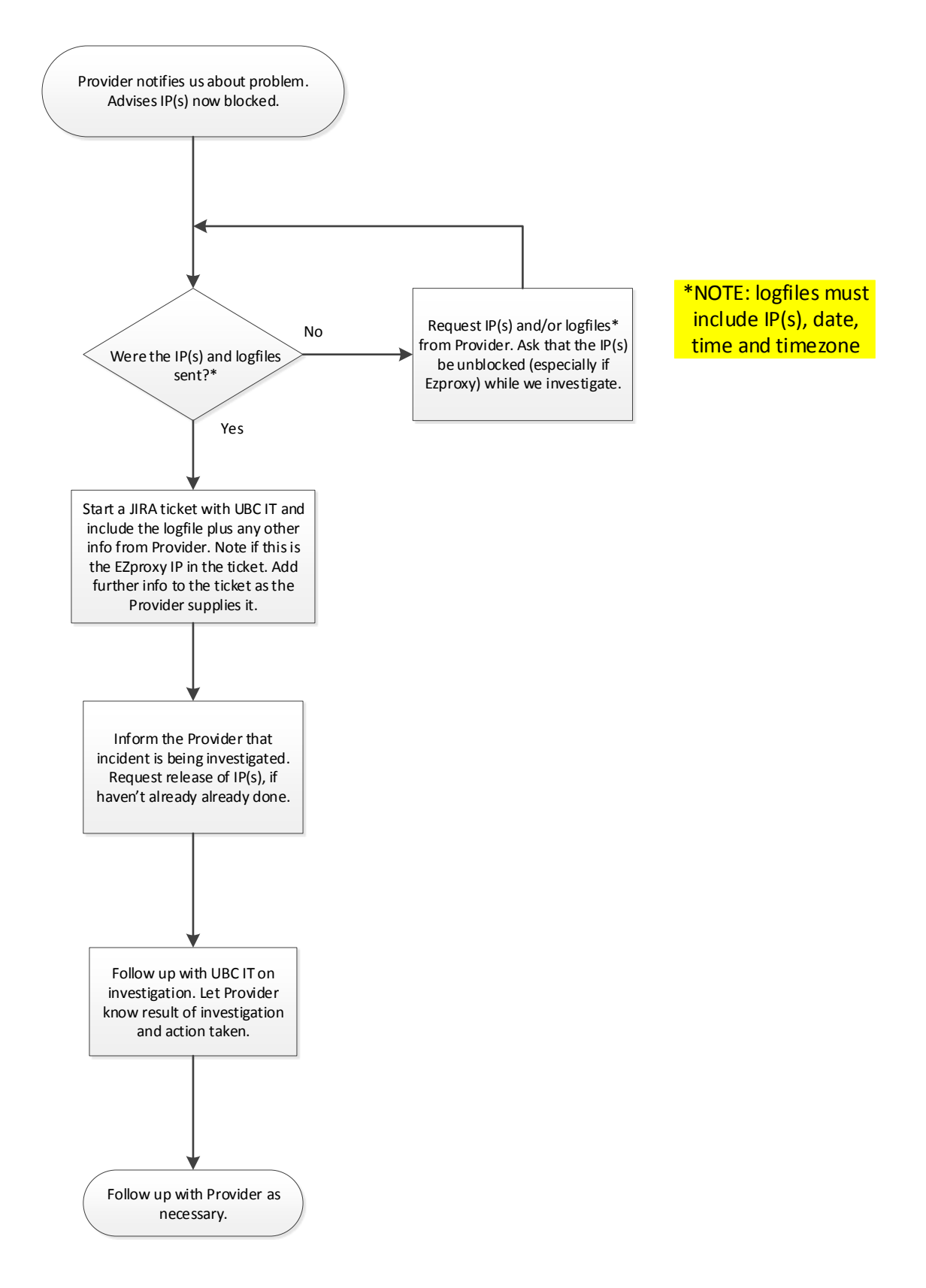